MC-102 — Aula 08 Continuação

Instituto de Computação - Unicamp

<span id="page-0-0"></span>Segundo Semestre de 2011

K ロ ▶ (K@) ▶ (K@) X (@) / [@]

Revisão

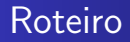

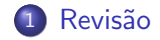

イロト イ部 トメ 君 トメ 君 ト 目  $299$ 

MC-102 - Aula 08

- Vamos fazer um programa que lê um número inteiro positivo n, depois lê n valores e informa o maior deles.
- e Leia um número n.
- <span id="page-2-0"></span> $\bullet$  Para cada número x dos n seguintes: (em ordem)
	- · Leia um número n.
	- Se x é o maior já visto até a iteração atual, guarda ele como o maior.

#### [Revis˜ao](#page-2-0)

# Maior Numero

```
#include <stdio.h>
int main(){
int cont = 2, n;
double maior, aux;
scan f("%d", \&n);scanf("%lf",&maior);
while(cont \leq n) {
scanf("%lf",&aux);
if(aux > maior)maior = aux;cont++;
}
print(f''\n% . 21f\n'' , maior);return 0;
}
```
- · Vamos fazer um programa que lê um número inteiro positivo n do teclado e informa qual o seu fatorial.
- e Leia um número n.
- $\bullet$  Para cada número x de 1 até n
	- $\bullet$  Multiplique x guardando o resultado em alguma variável.

#### [Revis˜ao](#page-2-0)

# Numero Fatorial

```
#include <stdio.h>
int main(){
int cont, n;
int fat;
scan f("%d", \&n);if (n \ge 0)for(fat=1, cont=1; cont<=n; cont++){
fat = fat*cont;}
print(f("%d\nu", fat);}else
printf("Entrada incorreta!\n");
return 0;
}
```
- $\bullet$  No exemplo anterior o fatorial é calculado corretamente para n menor e igual a 16.
- $\bullet$  Se n = 17 o fatorial fornece um valor negativo!!!

- · Um inteiro usa 32 bits para ser representado.
- Podemos trocar o tipo de fat para unsigned int
- · Ou trocar para long long int !!

· Vamos fazer um programa que lê dois número inteiro positivo n do teclado e informa realize o calculo exponencial .

つくへ

#### Revisão

# Numero exponencial

### · Ideia

- · Leia dois números base e exp.
- · Para cada número exp de n até 1
	- · Multiplique x guardando o resultado em alguma variável.
- Código em exp.c

- · Vamos fazer um programa que lê um número inteiro positivo n e decide se ele é primo ou não.
- n é primo se é divisível apenas por 1 e por n.

### · Idéia

- · Leia um números n.
- · Assuma que n é primo.
- · Para cada número x de 2 até n menos 1
	- · Se n é divisível por x então n não é primo.

· Código em primo.c

∢⊡

# O comando break em laços

- já vimos que o comando break serve para terminar um bloco de comandos (case) no comando switch.
- · Em alguns casos queremos terminar a exercução de um comando repetitivo.
- Continue lendo valores do usuário enquanto o valor digitado é positivo.

### O comando break em laços

• O seu uso em laços faz com que o laço ao qual break pertence termine a execução sem o teste condicional padrão.

```
int t;
for(t=1;t<100;t++){
printf("O valor de t:%d",t);
if(t == 10)
break;
}
```
#### [Revis˜ao](#page-2-0)

## Número primo

```
int main(){
int cont, n, eprimo;
printf("\n Digite um numero:");
scan f("%d", \&n);cont = 2; eprimo=1;
while(cont \langle n \rangle{
if(n%cont == 0)eprimo=0;
break;
}
cont++;
}
if(eprimo)
print(f("nE prime!!\nelse
printf("\nNao e primo!!\n");
```
# O comando continue em laços

• O comando continue é parecido com o break mas em vez de forçar a saída do laço ele força a execução da próxima iteração.

```
int t, aux;
for(t=1;t<10;t++)scan f("%d", &aux):if(aux < 0)continue:
printf("O numero digitado: %d", aux);
}
```
# Menu de Escolhas

• Em programas é comum a apresentação de opções para o usuário.

```
int opcao =10;
do{
printf("\n Opcoes: \n 1 - Listar \n 2 - Cadastrar \n 3 \n
- Apagar \ln 4 - Sair \ln");
scanf("%d",&opcao);
if(opcao==1){
//Tratar Listar
}
else if(opcao==2){
//Tratar Cadastrar
}
```
# Menu de Escolhas

```
else if (opcao==3) {
//Tratar Apagar
}
}while(opcao!=4);
```
Ð

つくへ

∍

• Podemos usar o comando switch.

```
do{
printf("\n Opcoes: \n 1 - Listar \n 2 - Cadastrar \n 3 - Apagar
scanf("%d",&opcao);
switch(opcao){
case 1:{
printf("\n Listando!!!");
break;
}
case 2:{
printf("\n Cadastrando!!!");
break;
}
```
# Menu de Escolhas

```
case 3:5printf("\n Apagando!!!");
break;
}
\mathcal{F}}while(opcao!=4);
```
Ð

 $299$ 

∍

· Vamos fazer um programa que lê um número inteiro positivo n e imprime F (n) (o n-ésimo elemento da sequência de Fibonacci).

#### Revisão

# Numero Fibonacci

### · Idéia

- · Leia um números n.
- · Para cada número x de 1 até n
	- Calcule o  $F(x)$
- · Imprima o ultimo número encontrado.

· Código em fib.c

 $\leftarrow$ 

- o Decomponha um valor inteiro e imprima para o usuário cada parte.
- Inverte um valor inteiro digitado pelo usuário
	- exemplo 1234 saida 4321
	- código em invert.c
- crie um programa que decomponha o inteiro, invete e verifica se algum elemento daquele inteiro tem algum número primo, essas opções tem que ser escolhida pelo usuário.
	- o código em menu.c